Tallinna Ülikool

Digitehnoloogiate instituut

# Xamarin ja Mvvmcross iOS ja Android rakenduste loomiseks. Õppematerjal

Bakalaureusetöö

Autor: Priit Mattus

Juhendaja: Jaagup Kippar

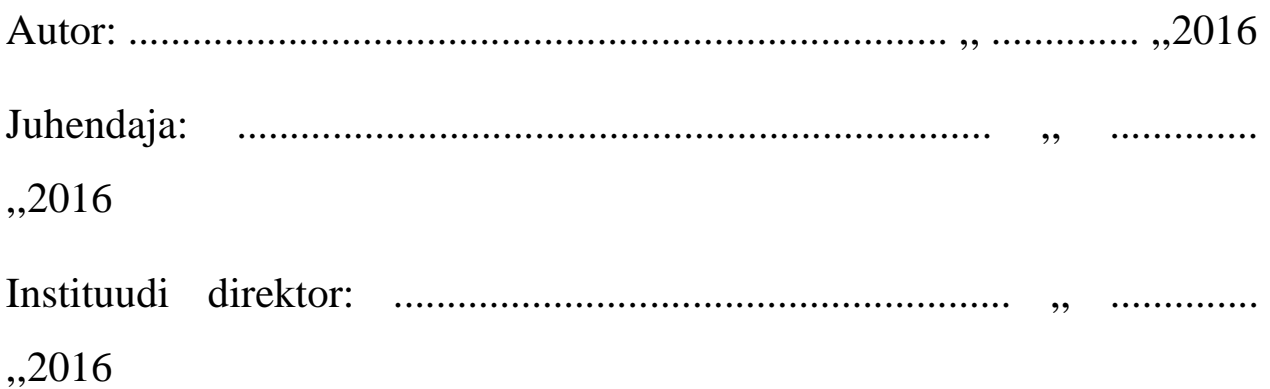

Tallinn 2016

Autorideklaratsioon

Deklareerin, et käesolev bakalaureusetöö on minu töö tulemus ja seda ei ole kellegi teise poolt varem kaitsmisele esitatud. Kõik töö koostamisel kasutatud teiste autorite tööd, olulised seisukohad, kirjandusallikatest ja mujalt pärinevad andmed on viidatud

............................................

............................................

(kuupäev) (autor)

## Sisukord

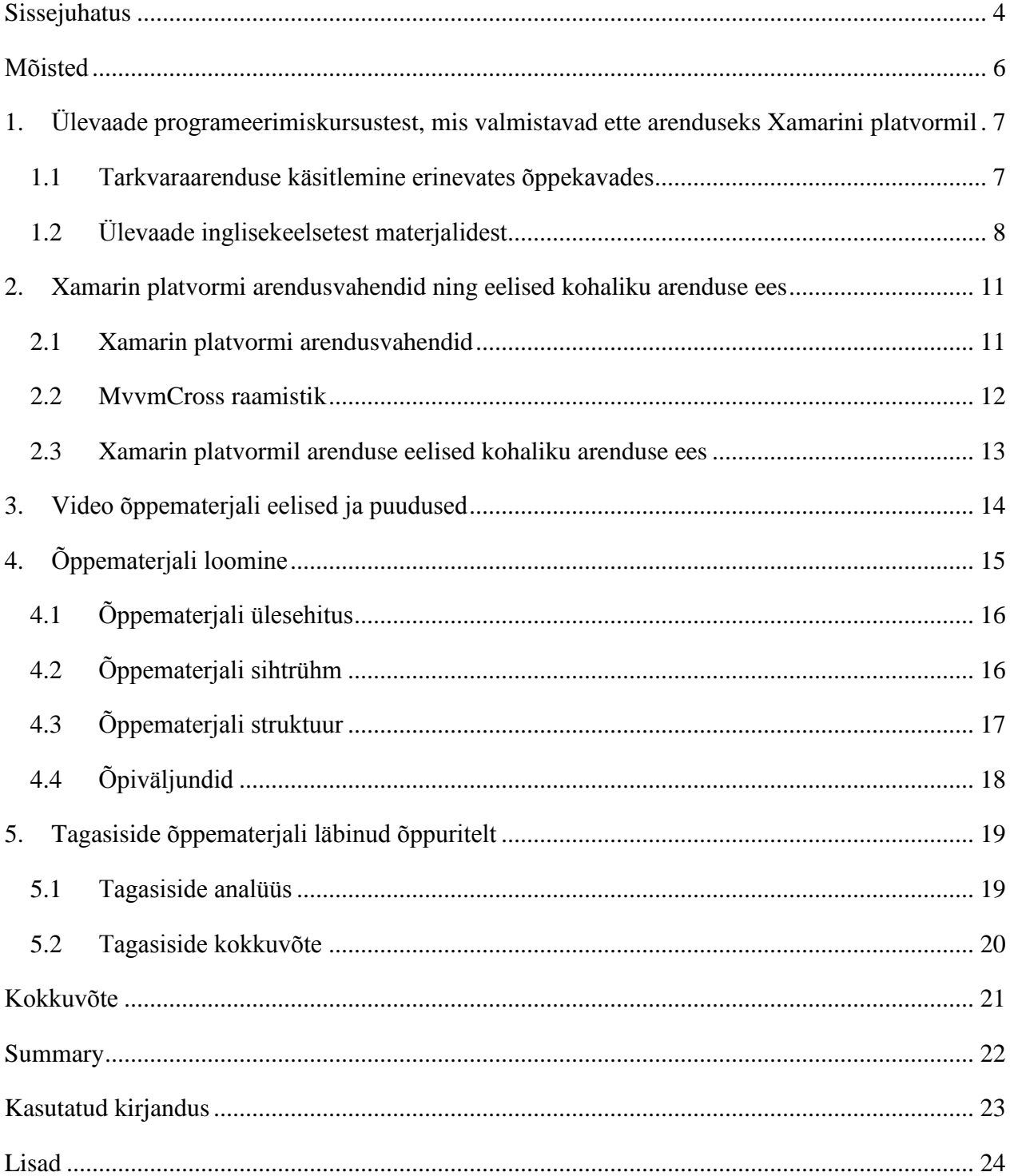

### <span id="page-3-0"></span>Sissejuhatus

Aasta on 2016 ning peaaegu kõigil on tänaseks taskus nutitelefon. Nutitelefone saab kasutada lõpmatul hulgal erineval viisil. Uuringud näitavad, et keskmine inimene veedab rohkem aega nutitelefoni ekraani ees kui muu meedia vahendi ees nagu lauaarvuti või televiisor. Seetõttu on turg nutitelefoni rakendustele kasvanud. See omakorda annab võimaluse arendajatele luua kõikvõimalikke mobiilirakendusi.

Arendus nutitelefonidele on olnud üsna keeruline. Tekkinud on erinevaid platvorme nagu Android, iOS ja Windows Phone. Firmades ollakse valiku ees millistele platvormidele arendamist teostada, sest arendamine on kulukas ning selleks, et mitmele platvormile arendada on vaja spetsiifiliste oskustega ja igale platvormile oma arendajaid.

Xamarin on mobiiliarendusega kaasnevate probleemide lahendus. Xamariniga on võimalik arendada kasutades C# keelt kõikidele platvormidele. Ühine keel tähendab seda, et on võimalik hakkama saada väiksema ressursiga ning optimaalsemalt.

Kuni 2016 aasta märtsi kuuni oli Xamarinil üks väga suur miinus – Xamarini litsents oli kallis. 2016 aasta märtsist alates on kogu Xamarini platvorm kättesaadav tasuta. Autori arvates puuduvad mõistlikud seletused miks mitte Xamarini vahendeid arenduseks mitte kasutada. Xamarini platvormil arendajate hulk on hakanud kasvama ning autor on märganud töökuulutuste hulga kasvu, mis pakuvad tööd Xamarini arendajatele.

Bakalaureuse töö eesmärk on luua õppematerjal, mis annaks esmased vajalikud oskused Xamariniga arendamiseks ning mille peale oleks hea hakata koguma uusi oskusi. Õppematerjali käigus luuakse Daily Scrum rakendus, mida on võimalik kasutada Daily Standup koosolekutel. Arendusel kasutatakse lisaks Xamarinile ka MvvmCross raamistikku.

Bakalaureuse töö on järg autori loodud seminaritööle Cross-platform mobiilirakenduste arendus kasutades Xamarin'i. Bakalaureuse töö lugemise lihtsuse pärast on paljud seminaritöös seletatud teemad bakalaureuse töös üle korratud kuid hea oleks selguse mõttes ennem bakalaureuse tööd lugemist ka seminaritöö läbi lugeda.

Autor on töötanud Xamarini arendajana 3 aastat ning soovib aastate jooksul kogutud teadmisi edasi anda. Samuti soovib autor huvi tekitada Xamarini platvormil arenduse vastu. Autori arvates oleks väga hea kui üliõpilastel oleks võimalus ka ülikoolis Xamarini platvormiga seoses ainetega kokku puutuda.

Esimeses peatükis annab autor ülevaate Eestis pakutavate kursuste ja inglisekeelsete õppematerjalide kohta, mis on suunatud Xamarini arendusele. Autor annab ülevaate kõrgkoolides pakutavatest kursustest, mis toetavad Xamarini arenduse õppimist.

Teises peatükis annab autor ülevaate Xamarini platvormi arendusvahenditest, MvvmCross raamistikust ning analüüsib Xamarini platvormil arenduse eeliseid kohaliku arenduse (ingl k. native development)ees.

Kolmandas peatükis analüüsib autor video õppematerjali eeliseid ja puuduseid võrreldes tekstiformaadis õppematerjaliga.

Neljandas peatükis annab autor ülevaate õppematerjali ülesehitusest, sihtrühmast ja struktuurist.

Viiendas peatükis annab autor ülevaate saadud tagasisidest.

### <span id="page-5-0"></span>Mõisted

**Mac build host** – Mac OS tarkvara mille kaudu kompileerida Windowsil operatsioonisüsteemil valmistud iOS tarkvara

**Data binding** – Tehnika millega seotakse kokku kahe elemendi vahelised andmed

**Model-View-ViewModel(Mvvm)** – Programmeerimismuster, mis eraldab loogika ja kasutajaliidese. Jagab koodi kolme komponendi vahel – model, view ja viewmodel. Komponendid ei ole omavahel tugevalt seotud, see võimaldab komponentide vahetust, komponendi sisest koodi muutmist ilma teisi komponente mõjutamata ja komponente on võimalik arendada sõltumatult.

**Cross-Platform development** – Tarkvaraarendus liik, mis on suunatud mitmele platvormile korraga.

**NuGet Package Manager** – Paketi haldur Microsofti arenduskeskkonnas. Lihtsustab pakettide loomist ja kasutamist.

**.NET framework** – Microsofti arendatud üldotstarbeline arendusplatvorm mistahes rakenduse arendamiseks.

**Portable Class Library (PCL)** – Projekti tüüp milles on võimalik arendada koodi rohkem kui ühele .NET raamistiku platvormile.

**Scrum** – Agiilse tarkvaraarenduse vorm.<http://www.scrumguides.org/> (21.04.2016)

**Daily Scrum Meeting–** Scrum tarkvaraarenduses kasutusel olev koosoleks mida korraldatakse iga päev.

# <span id="page-6-0"></span>1. Ülevaade programeerimiskursustest, mis valmistavad ette arenduseks Xamarini platvormil

Käesolevas peatükis analüüsib autor Eestis pakutavaid kursuseid ja inglisekeelseid õppematerjale mis on suunatud Xamarini arendusele.

### <span id="page-6-1"></span>1.1Tarkvaraarenduse käsitlemine erinevates õppekavades

Autor töötab ettevõttes mis arendab tarkvara android ja iOS platvormile kasutades Xamarini töövahendeid. Autorile teadaolevalt ei ole Eestis koolitusi, mis õpetaks kasutama Xamarini arendusvahendeid. Otsingute tulemusena leidis autor, et leidub koolitusi või kursusi androidi arenduseks kasutades Javat ja iOS arenduseks kasutades Objective-C keelt.

Uurides lähemalt ülikoolide õppekavasid leidis autor, et ülikoolid õpetavad C# keeles arendust kuid on eelkõige suunatud töölauarakenduste arendamiseks ja veebirakenduste arendamiseks. Sellest võib järeldada, et Xamarini arenduseks vajaliku C# keele põhitõed omandatakse enamikes tarkvaraarenduse õppekavades. Samuti ollakse tuttav Visual Studio keskkonnaga mida saab kasutada Xamarini arendusel. IT Kolledž õpetab ka Android rakenduste arendamist ja iOS rakenduste arendamist.

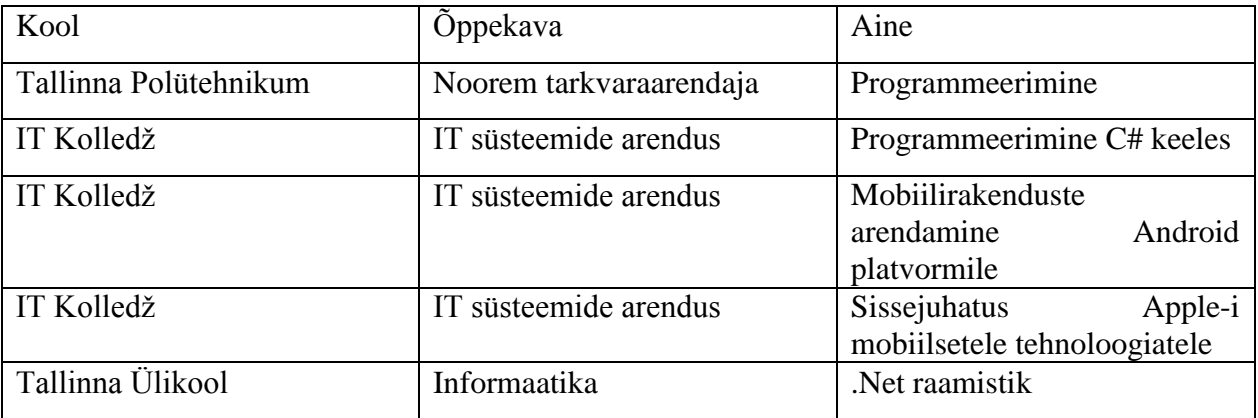

*Tabel 1Xamarini toetavad ained erinevates koolides*

### <span id="page-7-0"></span>1.2Ülevaade inglisekeelsetest materjalidest

Veebist on kättesaadavad mitmed inglisekeelsed materjalid Xamarini ja MvvmCrossi arenduseks. Autor toob välja materjalid, millega ta on ise kokku puutunud ning on kasuks algajatele ja ka edasijõudnutele.

### **"Xamarin Cross-platform Application Development"**

Autor: Jonathan Peppers

### Väljaandmise aasta = 2014

Raamat sisaldab endas õpetust kuidas valmistada rakendusi iOS-i ja Androidi platvormidele. Õpetustes arendatakse rakendused otsast lõpuni.

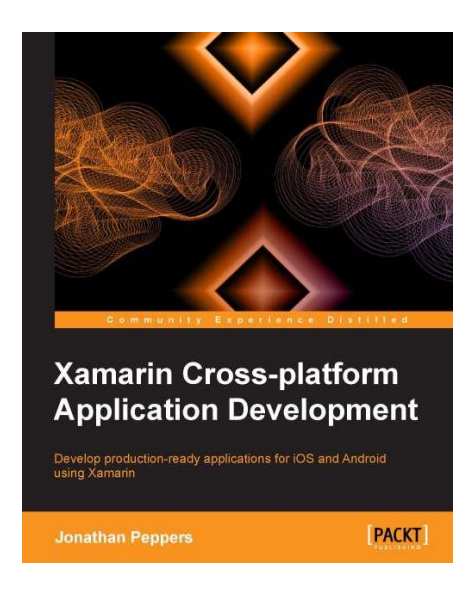

*Joonis 1Xamarin Cross-platform Application Development raamat*

### **Xamarini ametlikud juhendid**

Aadress:<https://developer.xamarin.com/guides/> (21.04.2016)

Xamarini ametlike juhendite kogu on autori arvates parim koht kust leida Xamarini arenduse alustuseks abi. Heaks abiks on juhendite kogu neile kellel puudub kokkupuude mitte ainult Xamariniga vaid ka Androidi ja iOS platvormidega. Juhendites on õpetused kuidas erinevatel platvormidel kasutajaliidese osad töötavad. Samuti on palju õppematerjale, kuidas terviklikult erinevad komponendid tööle panna. Heaks näiteks võib lugeda Androidi activity elutsükkli tutvustust

[https://developer.xamarin.com/guides/android/application\\_fundamentals/activity\\_lifecycle/](https://developer.xamarin.com/guides/android/application_fundamentals/activity_lifecycle/)  $(2006)$ .

### **MvvmCross ametlikud juhendid**

Aadress: [www.mvvmcross.com](http://www.mvvmcross.com/) (21.04.2016)

MvvmCross ametlik leht sisaldab cross-platvorm arenduse alustamiseks vajalikke juhendeid. MvvmCross-i raamistikus on väga palju erinevaid pistikprogramme, mida saab lisavõimaluste lisamiseks lisada projekti. Iga pistikprogrammi jaoks on olemas väga head ja selged juhendid. Heaks näiteks on pistikprogramm picturechooser <http://mvvmcross.com/docs/picturechooser> (2016), mille abil saab telefonist pilte valida või ka pilte juurde teha rakendusse laadimiseks. Juhend sisaldab arusaadavaid koodinäiteid ning seletab lahti, mis probleeme võib tekkida. Viidatud on ka koodinäidetele kust on võimalik leida terviklahendus. <https://github.com/MvvmCross/MvvmCross-Tutorials/tree/master/PictureTaking> (2016)

### **MvvmCross videojuhendid**

Aadress:<https://goo.gl/KcaQ3X>(21.04.2016)

Sisaldab MvvmCross-i looja poolt koostatud videojuhendeid. Videojuhendid on üles laetud Youtube keskkonda ja on kõigile kättesaadavad. Juhendeid on kokku üle 40 ning tutvustavad erinevaid MvvmCross-i võimalusi. Heaks näiteks on video https://www<u>.youtube.com/watch?v=Dyy6U67ouQI</u> (2016) ,mis sisaldab juhendit pildivalimis pistikprogrammi lisamiseks enda rakendusse. Video on küll järg kahele eelnevale videole kuid on siiski arusaadav kuidas pistikprogrammi kasutada.

### **Erinevad blogijad**

MvvmCross-i arengusse panustavad kaasa suurel hulgal arendajaid ja aktiviste. Paljudel neist on oma lahenduste kohta koostatud koodikogud ja blogid. Headeks näideteks on Tomasz Cielecki ja Greg Shackles.

**Tomasz Cielecki -** <https://github.com/cheesebaron> (21.04.2016)

Heaks näiteks saab tuua pistikprogrammi, mille abil on lihtne jälgida kas telefonile on internet kättesaadav. <https://github.com/Cheesebaron/Cheesebaron.MvxPlugins/tree/master/Connectivity> (2016).

### **Greg Shackles-** <http://gregshackles.com/tag/mvvmcross/> (21.04.2016)

Selleks, et uuendustega kaasas käia on hea jälgida Greg Shacklesi sarnaseid blogijaid, kellelt leiab tihti häid nippe arenduse lihtsustamiseks. Heaks näiteks võib tuua <http://gregshackles.com/create-modern-android-apps-with-the-design-support-library/> (2016) postituse kus ta kirjeldab Xamarin Androidi uusi võimalusi ning viitab Visual Studio ajakirja artiklile.

### **Stackoverflow**

#### Aadress: [www.stackoverflow.com](http://www.stackoverflow.com/) (21.04.2016)

Kui esineb MvvmCross-i raamistikku kasutades probleeme on hea koht abi otsimiseks Stackoverflow. Suure tõenäosusega on varem sarnaseid probleeme esinenud ka teistel arendajatel ning on võimalik leida tekkinud probleemidele lahendus. Kui lahendust ei leia on võimalik postitada probleemi teemal oma küsimus. Suure tõenaosusega saab vastuse kas MvvmCross-i loojalt Stuart Lodgelt isiklikult või mõnelt MvvmCross-i aktivistilt.

### <span id="page-10-0"></span>2. Xamarin platvormi arendusvahendid ning eelised kohaliku arenduse

#### ees

Selles peatükis toob autor välja Xamarin platvormi arendusvahendid ning Xamarinil arenduse eelised kohaliku arenduse ees.

#### <span id="page-10-1"></span>2.1Xamarin platvormi arendusvahendid

Kasutades Xamarini platvormi toimub kogu arendus C# keeles. Arendades Mac OS operatsioonisüsteemil, tuleb kasutada arenduseks Xamarin Studio arenduskeskkonda. Arendades Windows operatsioonisüsteemil saab kasutada Xamarin Studio keskkonda ja Visual Studio keskkonda. Alates 2016 aastast on Visual Studiot paigaldades võimalus paigaldada ka Xamarini arendusvahendid ning ei pea enam eraldi paigaldama Xamarini tarkvara. Visual Studio kasutamise eelis Xamarin Studio ees on see, et Visual Studio võimaldab paigaldada lisamooduleid (nt. ReSharper). Samuti on Visual Studio tuttavam kasutajale kes on varem kokku puutunud .NET arendusega.

Arendades Windowsi operatsioonisüsteemil on miinuseks see, et puudub iOS kompilaator. Selleks, et iOS-i kompileerida peab ühendama võrku Mac OS operatsioonisüsteemiga arvuti ning paigaldama sellele Xamarini arendusvahendid ning seejärel saab kasutada seda arvutit Mac build host-ina. Mac OS operatsioonisüsteemil on eeliseks Windowsi ees see, et kogu arendus toimub ühes arvutis.

Windows operatsioonisüsteemil on kõige parem Androidi emuleerimiseks kasutada Visual Studio-ga kaasa tulevad Androidi emulaatorit või Xamarin Android Playerit. Google poolt pakutavad emulaatorid on aeglased ja seetõttu soovitab autor neid vältida. Mac OS operatsioonisüsteemil saab Androidi emulaatorina kasutada Xamarin Android Playerit. iOS emuleerimiseks saab kasutada XCode iOS emulaatorit, Windowsi kasutades tuleb XCode iOS emulaatorit kasutada läbi Xamarin Build Host-i.

Kõige mõistlikum on kasutada arendusel Apple arvutit kuhu on paralleelselt paigaldatud Mac OS kõrvale ka Windowsi operatsioonisüsteem (nt. kasutades Parallels tarkvara). Sel juhul saab kasutada Visual Studio arenduskeskkonda ning Xamarin Build Host on paigaldatud samasse arvutisse.

#### <span id="page-11-0"></span>2.2MvvmCross raamistik

MvvmCross on cross-platvorm mvvm raamistik, mis võimaldab arendajatel luua cross-platvorm rakendusi. MvvmCross võimaldab paigaldada erinevate platvormide ühise äriloogika ühte projekti mida nimetatakse Portable Class Library-ks. Platvormidele spetsiifiline äriloogika ning kasutajaliides paigutatakse eraldi projekti. Äriloogika ja erinevate platvormide disaini saab ühendada kasutades mvvm mustrites kasutatavat sidumist (ingl. k binding).

Tähtis osa cross-platvorm arenduse juures on see, et programmikoodi on võimalik jagada erinevate platvormide vahel. Iga platvorm kasutab oma alamosa .NET Base Class Library-ist (BCL) ning tegelikkuses on ehitatud kasutades erinevaid platvormile vastavaid .NET Core Library profiile. See tähendab seda, et iga platvorm saab kasutada neid klasse mis on suunatud vastavale .NET Core Library profiilile.

PCL projektides on profiilid mis on kokku pandud vastavalt sellele milliseid platvormidele on arendus suunatud. Näitkes kui suunata arendus iOS ja Androidi platvormile saab kasutada PCL profiili 259 kus on kokku pandud ühised klassid mida saab kasutada iOS ja Androidi platvormil.

#### <span id="page-12-0"></span>2.3Xamarin platvormil arenduse eelised kohaliku arenduse ees

Üha enam vajatakse töölauarakenduste ja veebirakenduste kõrvale ka mobiilirakendusi. Võib isegi väita, et mobiilirakendused on muutumas populaarsemaks kui veebi- ja töölauarakendused. Probleem arendajate jaoks tekib selles, et arendust peab suunama mitmele platvormile korraga, mis on kulukas protsess, sest tuleb otsida arendajaid kellel on teadmised arenduseks erinevates keeltes. Androidi arendamiseks on vaja Java keele oskustega arendajat ning iOS arendamiseks on vaja Objective-C või Swift keele oskustega arendajat. Paljud arendajad on võtnud suuna õppida ära mõlema platvormi jaoks vajalikud keeled.

Paremaks lahenduseks on Xamarini platvormi arendusvõimalused. Väga suur hulk arendajaid on kokku puutunud C# programeerimiskeelega ning neil arendajatel on lihtne juurde õppida Xamarini võimalused mobiilimaastikul arendamiseks. Sel juhul on võimalik arendada rakendusi kõikidele platvormidele ilma õppimata Java, Objective-C ja Swift keelt. Piisab C# keele oskustest.

See toob kaasa endaga palju positiivseid külgi. Kasutades Xamarini arendusvahendeid on vaja rakenduste loomiseks mitmele platvormile vähem resurssi, sest üks inimene saab rakendada oma oskuseid kõikidel platvormidel ning arendaja saab keskenduda ühe keele põhjalikult selgeks õppimisele.

Alates 18.03.2016 on Xamarini arendusvahendid kättesaadavad kõigile tasuta. See toob endaga kaasa kindlasti suurema kogukonna Xamarini arendajaid. Samuti tekib tulevikus kindlasti juurde ka Xamarini arendajaid vajavaid töökohti.

### <span id="page-13-0"></span>3. Video õppematerjali eelised ja puudused

Selles peatükis analüüsib autor video õppematerjali eeliseid ja puuduseid võrreldes tekstiformaadis õppematerjaliga

Autor on tegelenud tarkvaraarendusega 3 aastat ning nende 3 aasta käigus on ta pidanud läbi töötama väga palju erinevaid allikaid. Allikateks on olnud raamatud, videod, juhendid ja näited. Autori arvates on kõige ajasäästlikum läbi töötada videoformaadis õppematerjali eriti sel juhul kui näiterakendus on keerukas, sest sel juhul on kerge järge hoida ning informatsioon liigub visuaalselt kui ka heli kaudu. Videoformaadis materjalid üldjuhul sisaldavad arendust algusest kuni lõpuni ning sel juhul on hea jälgida terve arenduse käiku. Kasutades tekstiformaati võib tihti jääda osa informatsioon märkamata ning tihti on tekstinäited jäänud puudulikuks, sest allika autorile on välja jäänud osa iseenesest mõistetav. Sel juhul on väga raske just algajatel näidetest aru saada. Video formaadis materjali puhul on videode autoritel kerge kaasa anda koodi loomisel põhjalikke seletusi. Praegusel tehnoloogia ajastul ei sisalda lisakulusid õppematerjali veebi laadimine.

Artikklis Video vs Text The Brain Perspective [https://www.psychologytoday.com/blog/behind](https://www.psychologytoday.com/blog/behind-online-behavior/201505/video-vs-text-the-brain-perspective)[online-behavior/201505/video-vs-text-the-brain-perspective](https://www.psychologytoday.com/blog/behind-online-behavior/201505/video-vs-text-the-brain-perspective) (2016) väidetakse, et aju protsessib videot 6000 korda kiiremini kui teksti ning seetõttu väsitab aju vähem kui lugemine. Lugemiseks peab aju palju rohkem tööd tegema, sest peab põhjalikumalt süvenema. Sellest võib järeldada, et mõlemal formaadil on omad eelised erinevates kohtades.

Video õppematerjali loomise puhul on miinuseks see, et videode loomine võib võtta kaua aega. Videode monteerimine võtab palju aega ning ka üleslaadimine. Video materjali läbi töötamine võib võtta kaua aega, sest selleks, et autori materjali tuumani jõuda peab läbi vaatama algusest lõpuni. Vastasel juhul võib mingi osa materjalist jääda märkamata ning tulemus võib jääda puudulik.

Kasutades teksti formaadis materjale on hea leida informatsiooni lühemate näidete puhul. Kõige parem näide kus on kasutatud tekstiformaati on programeerimiskeelte API-d. Kasutades API informatsiooni leiab kiirelt ja selgelt vastuse kuidas kasutada mingit programeerimiskeelte teeki.

### <span id="page-14-0"></span>4. Õppematerjali loomine

Eesmärgiks on luua õppematerjal, mille abil oleks võimalik õppuril omandada esmased teadmised Androidi ja iOS rakenduste loomiseks kasutades selleks Xamarini arenduskeskkonda ja MvvmCross-i.

Eesmärgi täitmiseks kasutab autor eeskujuna MvvmCross-i autori Stuart Lodge loodud videokursust, erinevuseks see, et Stuart Lodge toetab oma videodes peale iOS ja Androidi rakenduste ka Windows Phone rakendusi. Autor loodud õppematerjal ei sisalda õpetusi Windows Phone arenduse kohta, sest hetke nutitelefonide maastikul on Windows Phone kasutajate hulk väga väike.

Autor valis eeskujuks videode loomisel Stuart Lodge loodud videokursuse, sest kursus kasutab samuti informatsiooni edasi andmiseks video materjale. Autori arvates on algajale arendajale olnud palju kasu MvvmCrossi raamistiku õppimisel videoformaadis õppematerjalist. Autor soovib õppematerjaliga edasi anda oskused kasutamiseks mobiilirakenduste põhilisi komponente milleks on:

- Vaadete loomine
- Vaadete vahetus
- SQLite andmebaaside kasutamine
- Tabelite/loendite kasutamine
- Andmete ja disaini sidumine kasutades sidumist

Autor soovib edasi anda oskused ka teostamiseks mitmeplatvormilist arendust kasutades MvvmCross raamistikku.

### <span id="page-15-0"></span>4.1Õppematerjali ülesehitus

Autor alustab Xamarini arendusvahendite allalaadimise õpetusest ja seejärel koostab juhendid mille käigus õpib õppur valmistama rakendust, mis sisaldab endas põhilisi mobiilirakenduste komponente. Loodud rakenduse mõistmiseks tuleb läbi töötada kõik videod.

### <span id="page-15-1"></span>4.2Õppematerjali sihtrühm

Selles peatükis kirjeldab autor millised oskused peaks olema õppematerjali kasutajatel.

Sihtrühma kuuluvatel õppuritel peaks olema :

- Algteadmised C# või Java keelest
- Teadmised Objektorjenteeritud programeerimisest

Sihtrühma kuuluvatel õppuritel tuleb kasuks:

- Kokkupuude Model-View-ViewModel mustriga
- Kogemus mõne arenduskeskkonna kasutamisest(nt. Visual Studio, Eclipse)
- Kokkupuude Androidi rakenduste arendamisega
- Kokkupuude iOS rakenduste arendamisega

Sihtrühmaks sobivad näiteks Tallinna Ülikooli õpilased, kes on läbinud järgnevad ained:

- Programeerimise alused
- Algoritmid ja andmestruktuurid
- Programeerimise põhikursus
- .NET raamistik

Õppuril, kes on läbinud vastavad ained, peaks olema õppematerjalides seletatu arusaadav.

### <span id="page-16-0"></span>4.3Õppematerjali struktuur

Õppematerjal on jagatud 11 videoks milles antakse osade kaupa edasi teadmised Daily Scrum rakenduse loomiseks Androidi ja iOS-i platvormile arenduseks. Õppematerjalist omandatud teadmistega peaks hakkama saama lihtsamate rakenduste loomisel Androidi ja iOS platvormil kasutades Xamarini arendusvahendeid ja MvvmCross raamistikku.

Esimeses videos seletatakse õppurile kust allalaadida vajalikud Xamarini arendusvahendid.'

Teises videos seatakse valmis vajalikud projektid. Esimene projekt Portable Class Library tüüpi. Teine projekt Android tüüpi. Kolmas projekt iOS tüüpi. Igale projektile paigaldatakse juurde kasutades NuGet package manageri MvvmCross-i raamistik.

Kolmandas videos pannakse paika Androidi rakenduse disain ning luuakse vajalikud ViewModel-id. Tutvustatakse Androidi disainerit ning axml disainikeelt.

Kolmanda video teises osas videos pannakse paika iOS-i rakenduse disain. Tutvustatakse iOS disainerit.

Neljandas videos pannakse paika vaadete vahel liikumise loogika.

Viies video sisaldab õpetust kuidas lisada rakendusse andmebaas kasutades pistikprogrammi MvvmCross Sqlite-PCL.

Kuues video sisaldab õpetust kuidas panna paika osalejate lisamise loogika.

Seitsmes video sisaldab õpetust kuidas panna paika osalejate kustutamise loogika.

Kaheksandas videos pannakse paika rakenduses vaja minev taimeri loogika.

Üheksandas videos pannakse paika FirstViewModeli loogika, kuhu hulka kuulub suurem osa rakenduse loogikast.

Kümnendas videos seotakse Androidi disain loogikaga.

Üheteistkümnendas videos seotakse iOS-i disain loogikaga.

### <span id="page-17-0"></span>4.4Õpiväljundid

Selles peatükis kirjeldab autor millised peaksid olema õpitulemused peale õppematerjali läbitöötamist. Autor kirjeldab ka mis oleksid edasised sammud peale õppematerjali läbimist.

Õppematerjali läbinu peaks omama:

- Oskuseid kasutada lihtsamaid kasutajaliidese elemente nagu nupud, tekstid, tekstiväljad ja loendid.
- Oskuseid Portable Library Class-i projekti seadistamiseks, Androidi projekti seadistamiseks ja iOS projekti seadistamiseks.
- Oskust lisada projektidesse MvvmCross raamistik.
- Oskust ViewModelitel kasutada MvvmCross-ile omast loogikat.
- Oskust siduda disainielemente ViewModel-ites paikneva loogikaga

Õppematerjali on edaspidi võimalik täiendada lisades uusi õppevideoid. Hetkel eestikeelsete materjalide hulk edasi õppimiseks puudub ning tuleb edasiõppimiseks kasutada inglisekeelseid materjale mis on loetletud peatükis 1.2 .

### <span id="page-18-0"></span>5. Tagasiside õppematerjali läbinud õppuritelt

Selles peatükis analüüsib autor tagasisidet mille autor on saanud Tallinna Polütehnikumi noorem tarkvaraarendaja õppekava õpilastelt.

Õppematerjali testimiseks kasutas autor Tallinna Polütehnikumi programeerimiskursuse õpilaste abi. Õpilased õpivad noorem tarkvaraarendaja õppekava teisel kursusel. Õppematerjali testimise eesmärgiks oli leida õppematerjalis ebatäpsusi, vigu ja ideid sellekohta mida oleks saanud paremini teha. Samuti uuris autor kuidas meeldis õpilastele videoformaadis õppematerjal võrreldes tekstiformaadis õppematerjalidega. Autor esitas peale õppematerjali läbimist õpilastele küsimused.

### <span id="page-18-1"></span>5.1Tagasiside analüüs

### **1. Kas õppematerjalis läbitu oli arusaadav?**

Kõik vastanud õpilased väitsid, et õppematerjalis läbitu oli arusaadav.

### **2. Milline osa õppematerjalist oli kõige keerulisem?**

Kõige keerulisemaks pidasid õpilased projektide ülesseadmist, sest tuli järge hoida milliseid pistikrakendusi Nuget Package Manager-ist installeerida. Olukorda raskendas ka see, et õpetused on tehtud Xamarin Studios kuid klassis oli võimalik kasutada ainult Visual Studio arenduskeskkonda seetõttu kulus õigete menüüde ülesleidmiseks rohkem aega. Mõnel õpilasel tekkis probleeme ka andmebaasi pistikrakenduse kasutamisega.

#### **3. Kas selgitused õppematerjalis olid piisavad?**

Õpilased väitsid, et õppematerjalis olevad selgitused olid piisavad.

#### **4. Kumba eelistate kas videoformaati või tekstiformaati õppimiseks? Miks?**

Enamus õpilasi arvas, et videoformaadis õppematerjali on palju lihtsam järgida, seletused on arusaadavamad koos visuaalse näitega üheaegselt ja programmikoodi arengut on hea jälgida, sest see valmib samm-sammult. Nendele õpilastele kellele meeldib rohkem tekstiformaadis õppematerjal tõid positiivseteks külgedeks välja kiire võimaluse otsida tekstist välja vajalik koodiosa ning väga lihtne on vajalikku koodi kopeerida.

#### **5. Mida oleks võinud teha paremini?**

Õpilased oleks tahtnud näha õppematerjalis Xamarin Studios projektide seadistamise kõrval ka Visual Studios projektide seadistamise protsessi.

### <span id="page-19-0"></span>5.2 Tagasiside kokkuvõte

Saadud tagasisidest järeldab autor, et materjal peaks sobima valitud sihtrühmale, sest enamus õppematerjali läbinud õpilastest läbis õppematerjali edukalt. Tagasiside põhjal sai autor teada, et probleeme tekkis projektide seadistamisel probleeme just Xamarin Studio ja Visual Studio erinevuste pärast. Edasipidi teab autor, et õppematerjali luues peaks olema näited ka kasutades Visual Studiot.

### <span id="page-20-0"></span>Kokkuvõte

Käesoleva bakalaureusetöö eesmärgiks on õppematerjali koostamine Androidi ja iOS rakenduste arendamiseks kasutades Xamarini ja MvvmCross-i. Õppematerjal luuakse videoformaadis ning õppematerjali käigus arendatakse Daily Scrum rakendus milles on kasutatud enamlevinuid kasutajaliidse komponente. Lisaks antakse bakalaureusetöös ülevaade õppematerjalidest ja kursustest mis valmistavad ette Xamarini platvormil arendamiseks, antakse ülevaade Xamarini arendusvahenditest ning võrreldakse Xamarini arendusvahendeid kohalike arendusvahenditega. Õppematerjali loomise ajendiks oli see, et autor töötab Xamarini arendajana. Sellest tulenevalt soovis autor anda edasi oma teadmisi Xamarini platvormi kasutamisest.

Autori jaoks valmistas kõige rohkem raskusi video formaadis õppematerjali loomine, sest autoril puudus varasem kogemus videode loomisel. Autor sai videosid luues palju uusi teadmisi video formaadis õppematerjalide loomisest. Autoril on plaanis täiustada õppematerjali ka keerulisemate kasutajaliidese komponentide tutvustamise lisamisega. Palju raskusi valmistas ka see, et paljudele inglise keelsetele programmerimismõistetele puudub eesti keelne vaste.

Saadud tagasiside põhjal võib autor väita, et koostas õppematerjali mille abil on võimalik saada algsed teadmised Xamarini ja MvvmCross-i kasutamisest.

### <span id="page-21-0"></span>Summary

The purpose of this bachelor thesis is to create learing material for Android and iOS application development with Xamarin and MvvmCross. Material is made in video format and in the material will be developed a Daily Scrum application which gives knowledge of the most common user interface components. Bachelor thesis will give overview of available learning materials and courses wich prepare students for development with Xamarin platform, give overview of Xamarin development tools and give comparison between Xamarin development tools and native development tools. The incentive for creating this learning material is that the author is working as Xamarin developer. According to that the author wanted to pass on his knowledge about Xamarin development.

The most difficult thing for the author was creating learing material in video format because author had no previous experience in creating learing material in video format. The author recieved a lot of new knowledge by creating learing material in video format. The author has plans to improve learing material by adding introduction of more complicated user interface components. Also the lack of Estonian translations for some Englih programming terms made the material process more difficult.

Based on feedback that author recieved, the author may argue that he made a learning material which contains the basic knowledge for using Xamarin and MvvmCross.

### <span id="page-22-0"></span>Kasutatud kirjandus

Tallinna Polütehnikum. (2015) Noorem tarkvaraarendaja õppekava. Kasutamise kuupäev: 20.04.2016. a., allikas<http://www.tptlive.ee/course/tarkvaraarendaja/>

IT Kolledž. (2015) IT süsteemide arendus 2015 õppekava ained. Kasutamise kuupäev 20.04.2016. a. , allikas: [https://itcollege.ois.ee/et/curriculum](https://itcollege.ois.ee/et/curriculum-subject?curriculum_id=3&year=2015)[subject?curriculum\\_id=3&year=2015](https://itcollege.ois.ee/et/curriculum-subject?curriculum_id=3&year=2015)

Tallinna Ülikool. (2015) Informaatika õppekava. Kasutamise kuupäev: 20.04.2016. a., allikas:

[https://ois.tlu.ee/portal/page?\\_pageid=35,454968&\\_dad=portal&\\_schema=PORTAL&p\\_action=](https://ois.tlu.ee/portal/page?_pageid=35,454968&_dad=portal&_schema=PORTAL&p_action=view&p_fk_str_yksus_id=5004&p_kava_versioon_id=9328&p_net=internet&p_lang=ET&p_rezhiim=0&p_mode=1&p_from) [view&p\\_fk\\_str\\_yksus\\_id=5004&p\\_kava\\_versioon\\_id=9328&p\\_net=internet&p\\_lang=ET&p\\_rez](https://ois.tlu.ee/portal/page?_pageid=35,454968&_dad=portal&_schema=PORTAL&p_action=view&p_fk_str_yksus_id=5004&p_kava_versioon_id=9328&p_net=internet&p_lang=ET&p_rezhiim=0&p_mode=1&p_from) [hiim=0&p\\_mode=1&p\\_from=](https://ois.tlu.ee/portal/page?_pageid=35,454968&_dad=portal&_schema=PORTAL&p_action=view&p_fk_str_yksus_id=5004&p_kava_versioon_id=9328&p_net=internet&p_lang=ET&p_rezhiim=0&p_mode=1&p_from)

Dave Chaffey. (2016) Mobile Marketing Statistics compilation. Kasutamise kuupäev 20.04.2016 a. , allikas: [http://www.smartinsights.com/mobile-marketing/mobile-marketing-analytics/mobile](http://www.smartinsights.com/mobile-marketing/mobile-marketing-analytics/mobile-marketing-statistics/)[marketing-statistics/](http://www.smartinsights.com/mobile-marketing/mobile-marketing-analytics/mobile-marketing-statistics/)

MvvmCross. (2016) The MvvmCross Developer Hub. Kasutamise kuupäev 20.04.2016a. , allikas [http://www.mvvmcross.com](http://www.mvvmcross.com/)

Xamarin. (2016) Xamarin Developer Guide. Kasutamise kuupäev 29.04.2016a. , allikas <https://developer.xamarin.com/guides/>

### <span id="page-23-0"></span>Lisad

Videoõppematerjal -

<https://www.youtube.com/playlist?list=PLCTpvaEgQf3WcZMxvJ8yKSgJhvRN9QyD5>

- 1. Xamarini tarkvara allalaadimine
- 2. Xamarini projektide seadistus
- 3. Androidi disaini ja PCL ViewModelite loomine
- 3.1 iOS-i disain
- 4. Vaadete vahel liikumise loogika
- 5. Andmebaasi lisamine
- 6. Osalejate lisamise loogika
- 7. Osalejate kustutamise loogika
- 8. Taimer
- 9. FirstViewModel-i loogika
- 10. Androidis andmete sidumine disainiga
- 11. iOS-i andmete sidumine disainiga